Antonio Carzaniga

Faculty of Informatics University of Lugano

December 5, 2014

### **Outline**

- Recap on link-state routing
- Distance-vector routing
- $\mathcal{C}^{\mathcal{A}}$ Bellman-Ford equation
- Distance-vector algorithm  $\overline{\phantom{a}}$
- **Examples**

Goal: each router *u* must be able to compute, for each other router *v*, the next-hop neighbor *x* that is on the least-cost path from *u* to *v*

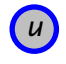

Goal: each router *u* must be able to compute, for each other router *v*, the next-hop neighbor *x* that is on the least-cost path from *u* to *v*

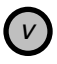

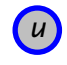

*v*

Goal: each router *u* must be able to compute, for each other router *v*, the next-hop neighbor *x* that is on the least-cost path from *u* to *v*

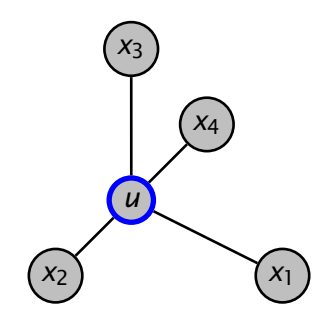

Goal: each router *u* must be able to compute, for each other router *v*, the next-hop neighbor *x* that is on the least-cost path from *u* to *v*

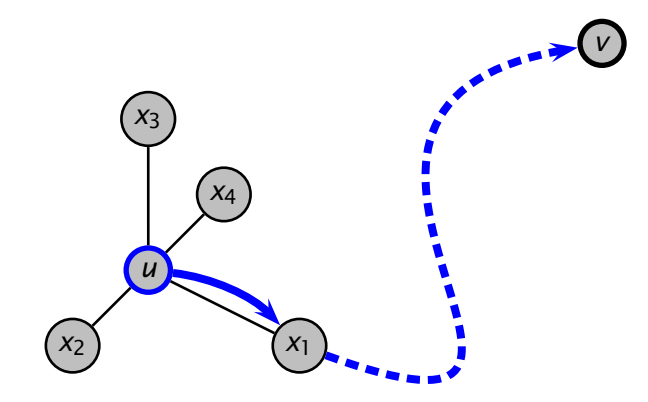

■ Every router broadcast a *link-state advertisement (LSA)* containing the costs of its adjacent links

- Every router broadcast a *link-state advertisement (LSA)* containing the costs of its adjacent links
- **Routers use LSAs from other routers to compile an image of** the entire network

- Every router broadcast a *link-state advertisement (LSA)* containing the costs of its adjacent links
- Routers use LSAs from other routers to compile an image of the entire network
- With a complete knowledge of the network topology, routers perform a local computation (Dijkstra's algorithm) to find the least-cost paths to every other router

- Every router broadcast a *link-state advertisement (LSA)* containing the costs of its adjacent links
- Routers use LSAs from other routers to compile an image of the entire network
- With a complete knowledge of the network topology, routers perform a local computation (Dijkstra's algorithm) to find the least-cost paths to every other router
- In essence
	- *◮ broadcast transmission of topology information*
	- *◮ global knowledge of the network*
	- *◮ local computation*

- $\blacksquare$  Routers monitor the state of their adjacent links
	- *◮* e.g., measuring the round-trip time using a local "ping" protocol

- $\blacksquare$  Routers monitor the state of their adjacent links
	- *◮* e.g., measuring the round-trip time using a local "ping" protocol
- The measured costs are used to build LSAs, which are issued also at regular intervals

- Routers monitor the state of their adjacent links
	- *◮* e.g., measuring the round-trip time using a local "ping" protocol
- The measured costs are used to build LSAs, which are issued also at regular intervals
- Changes in link costs are propagated quickly to all routers
- Routers can then react by recomputing paths and by updating their forwarding tables accordingly
	- *◮* in fact, this "reaction" is not different from the normal behavior of the protocol

Every router *u* maintains a *"distance vector"*  $\sim$ 

- *◮ v* is a destination node in the network
- $\triangleright$   $D_u[v]$  is the best known distance between *u* and *v*
- $\triangleright$   $n_u[v]$  is the next-hop router on the best known path to *v*

Every router *u* maintains a *"distance vector"*

- *◮ v* is a destination node in the network
- $\triangleright$   $D_u[v]$  is the best known distance between *u* and *v*
- $\triangleright$   $n_u[v]$  is the next-hop router on the best known path to *v*

Routers exchange their distance vectors with their neighbors

Every router *u* maintains a *"distance vector"*

- *◮ v* is a destination node in the network
- $\triangleright$   $D_u[v]$  is the best known distance between *u* and *v*
- $\triangleright$   $n_u[v]$  is the next-hop router on the best known path to *v*
- Routers exchange their distance vectors with their neighbors
- If the distance vector of a neighbor leads to a better path to some destinations, the router updates its distance vector and sends it out again to its neighbors

Every router *u* maintains a *"distance vector"*

- *◮ v* is a destination node in the network
- $\triangleright$   $D_u[v]$  is the best known distance between *u* and *v*
- $\triangleright$   $n_u[v]$  is the next-hop router on the best known path to *v*
- Routers exchange their distance vectors with their neighbors
- If the distance vector of a neighbor leads to a better path to some destinations, the router updates its distance vector and sends it out again to its neighbors
- After a number of iterations, *the algorithm converges to a point where every router has a minimal distance vector*

#### ■ Local transmission of topology information

- *◮* routers exchange their distance vectors only with their neighbors
- *◮* no broadcast protocol needed (a *local broadcast* can be useful)

#### ■ Local transmission of topology information

- *◮* routers exchange their distance vectors only with their neighbors
- *◮* no broadcast protocol needed (a *local broadcast* can be useful)
- Local knowledge of the network
	- **▸** router *u* knows its distance  $D<sub>u</sub>[v]$  and the first step along that path
	- *◮* router *u* does not know about any link cost except its adjacent links

#### ■ Local transmission of topology information

- *◮* routers exchange their distance vectors only with their neighbors
- *◮* no broadcast protocol needed (a *local broadcast* can be useful)
- Local knowledge of the network
	- **▸** router *u* knows its distance  $D<sub>u</sub>[v]$  and the first step along that path
	- *◮* router *u* does not know about any link cost except its adjacent links
- Global computation
	- *◮* the computation is actually distributed

 $\blacksquare$  The main idea behind the distance-vector algorithm is expressed well by the *Bellman-Ford equation*

$$
D'_{u}[v] = \min_{x \in neighbors(u)} (c(u,x) + D_{x}[v])
$$

 $\blacksquare$  The main idea behind the distance-vector algorithm is expressed well by the *Bellman-Ford equation*

$$
D'_{u}[v] = \min_{x \in \text{neighbors}(u)} (c(u, x) + D_{x}[v])
$$

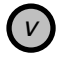

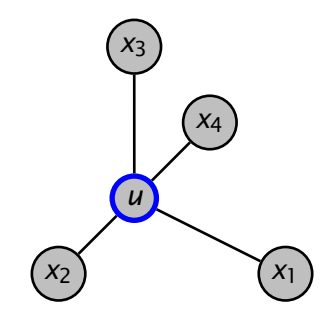

The main idea behind the distance-vector algorithm is  $\sim$ expressed well by the *Bellman-Ford equation*

> *D* ′  $\int_{x}^{y} [v] = \min_{x \in \text{neighbours}(u)} (c(u, x) + D_x[v])$

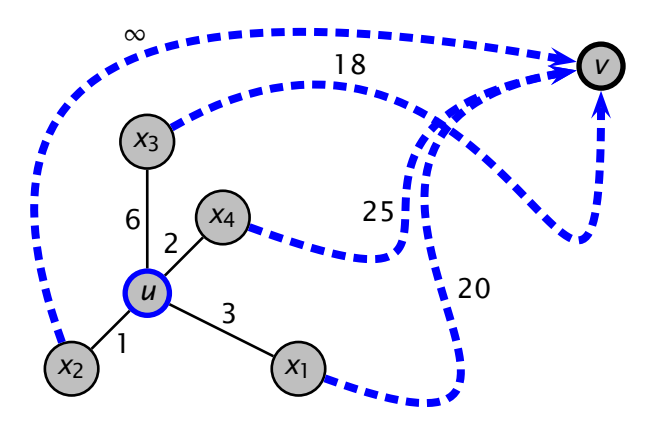

■ Executing locally at node *u* 

- Executing locally at node *u*  $\overline{\phantom{a}}$
- Variables storing values known at each iteration

- $\sim$ Executing locally at node *u*
- Variables storing values known at each iteration
	- $\triangleright$   $D_u[v]$ , cost of the least-cost path from *u* to *v* (distance vector)

- $\sim$ Executing locally at node *u*
- Variables storing values known at each iteration
	- $\triangleright$   $D_u[v]$ , cost of the least-cost path from *u* to *v* (distance vector)
	- $\triangleright$   $n_u[v]$ , next-hop node (neighbor of *u*) on the least-cost path from *u* to *v*

- Executing locally at node *u*  $\sim$
- Variables storing values known at each iteration
	- $\triangleright$   $D_u[v]$ , cost of the least-cost path from *u* to *v* (distance vector)
	- $\triangleright$   $n_u[v]$ , next-hop node (neighbor of *u*) on the least-cost path from *u* to *v*
	- *◮ Dx[v]*, distance vectors of every neighbor node *x*

### Distance-Vector Algorithm: Initialization

```
\triangleright Initialization
   for v \in V2 do if v \in neighbors(u)3 then D_u[v] \leftarrow c(u, v)4 n_u[v] \leftarrow v5 else D_u[v] \leftarrow \infty6 for x \in neighbors(u)7 do for v \in V8 do D_x[v] \leftarrow \infty9 send Du to all neighbor nodes
```
## Distance-Vector Algorithm: Loop

```
1 when D'_x is received from neighbor x
 2 do D_x \leftarrow D'_x3 for v \in N4 do D_u[v] \leftarrow min_{x \in neighbours(u)}(c(u, x) + D_x[v])5 if Du was updated
6 then send D<sub>u</sub> to all neighbor nodes
 7 when link cost c(u, x) changes
8 do for v \in N9 do D_u[v] \leftarrow min_{x \in neighbours(u)}(c(u, x) + D_x[v])10 if Du was updated
11 then send D_u to all neighbor nodes
```
### Distance-Vector Algorithm: *D<sup>u</sup>* Update

```
\triangleright updating D_u:
  ✄ ∀v ∈ N : Du[v] ← minx∈neighbors(u)(c(u, x) + Dx [v])
  updated ← false
2 for v \in N3 do for x \in neighbors(u)4 do if D_u[v] > c(u, x) + D_v[v]5 then D_u[v] \leftarrow c(u, x) + D_x[v]6 n_u[v] \leftarrow x7 updated ← true
```
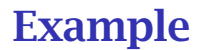

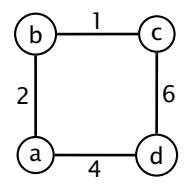

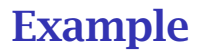

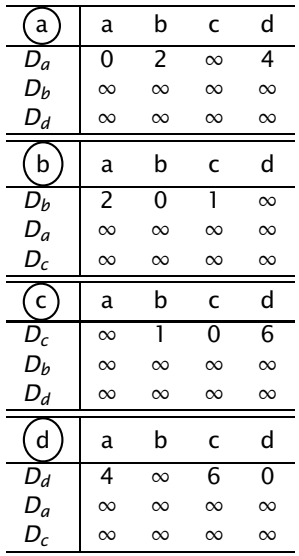

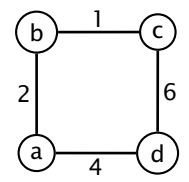

# Example

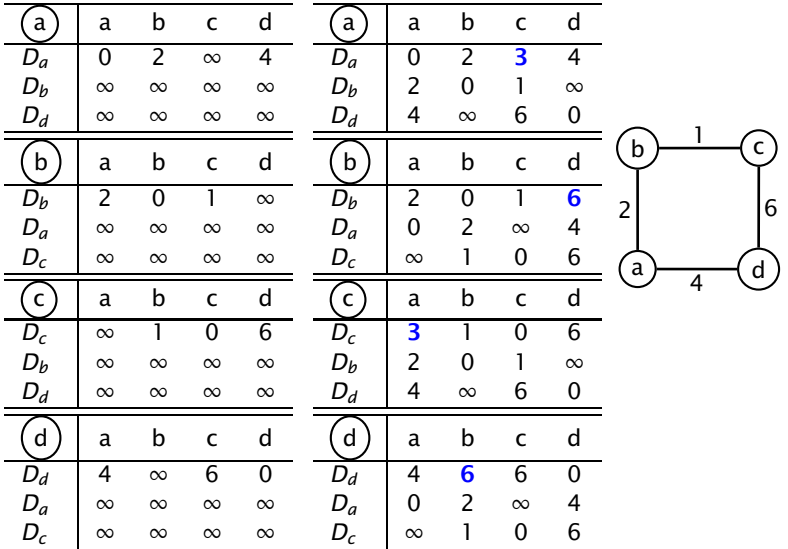

# Example

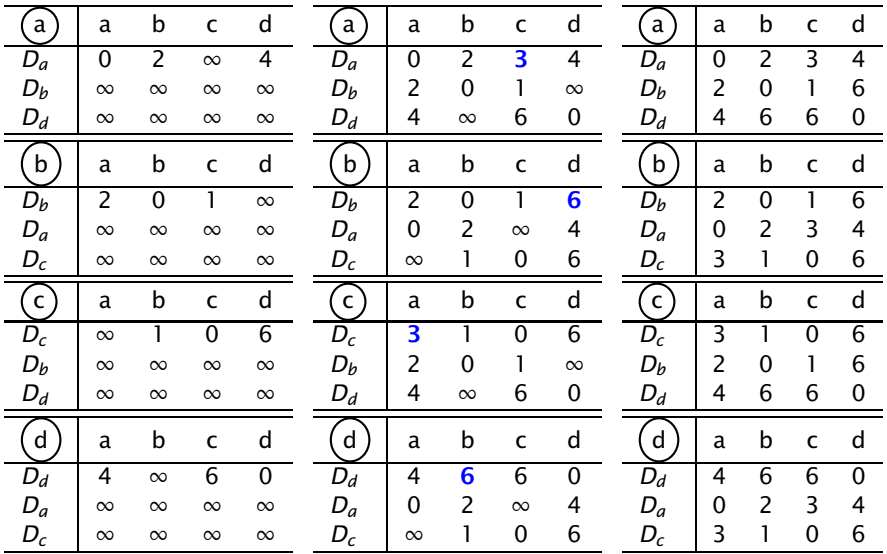

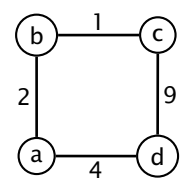

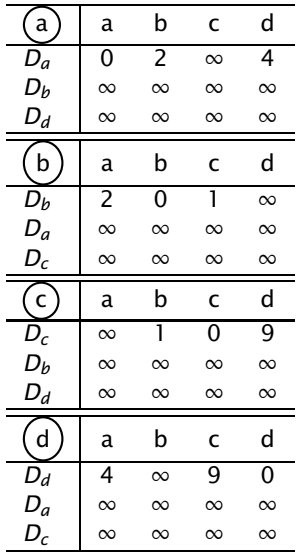

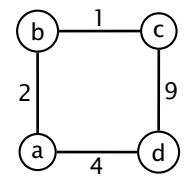

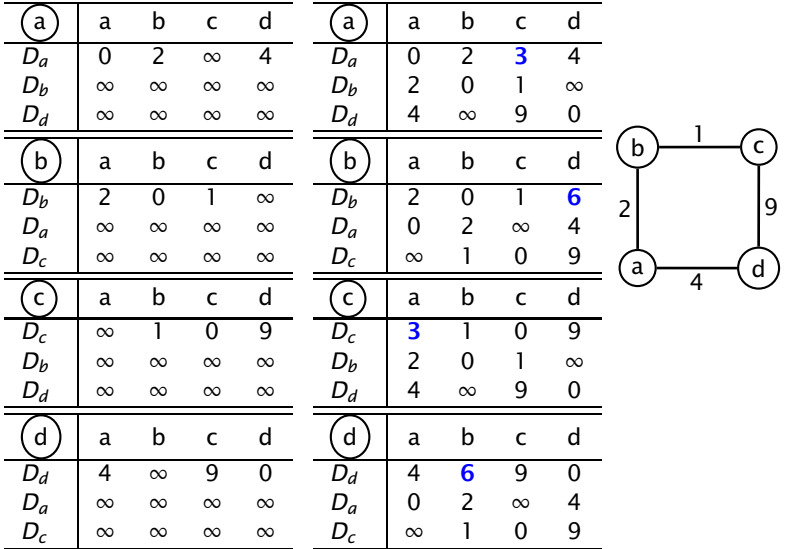

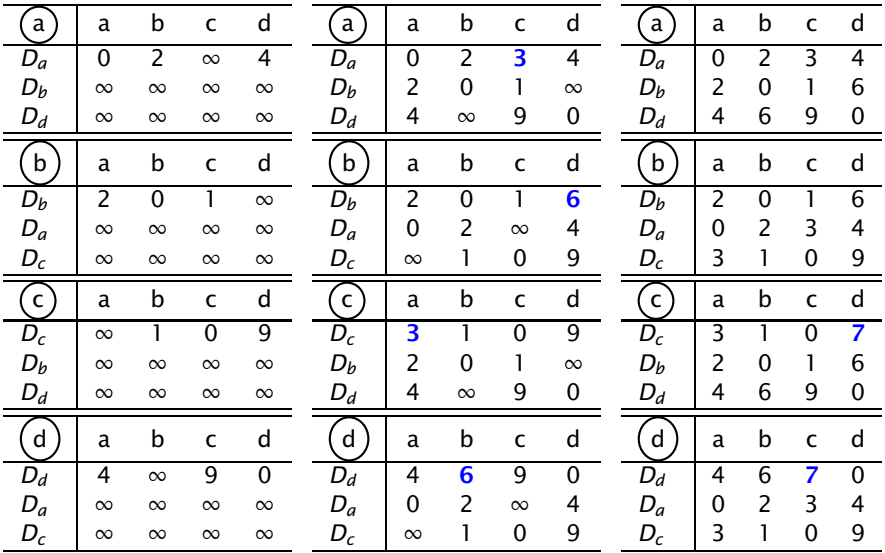